## To do

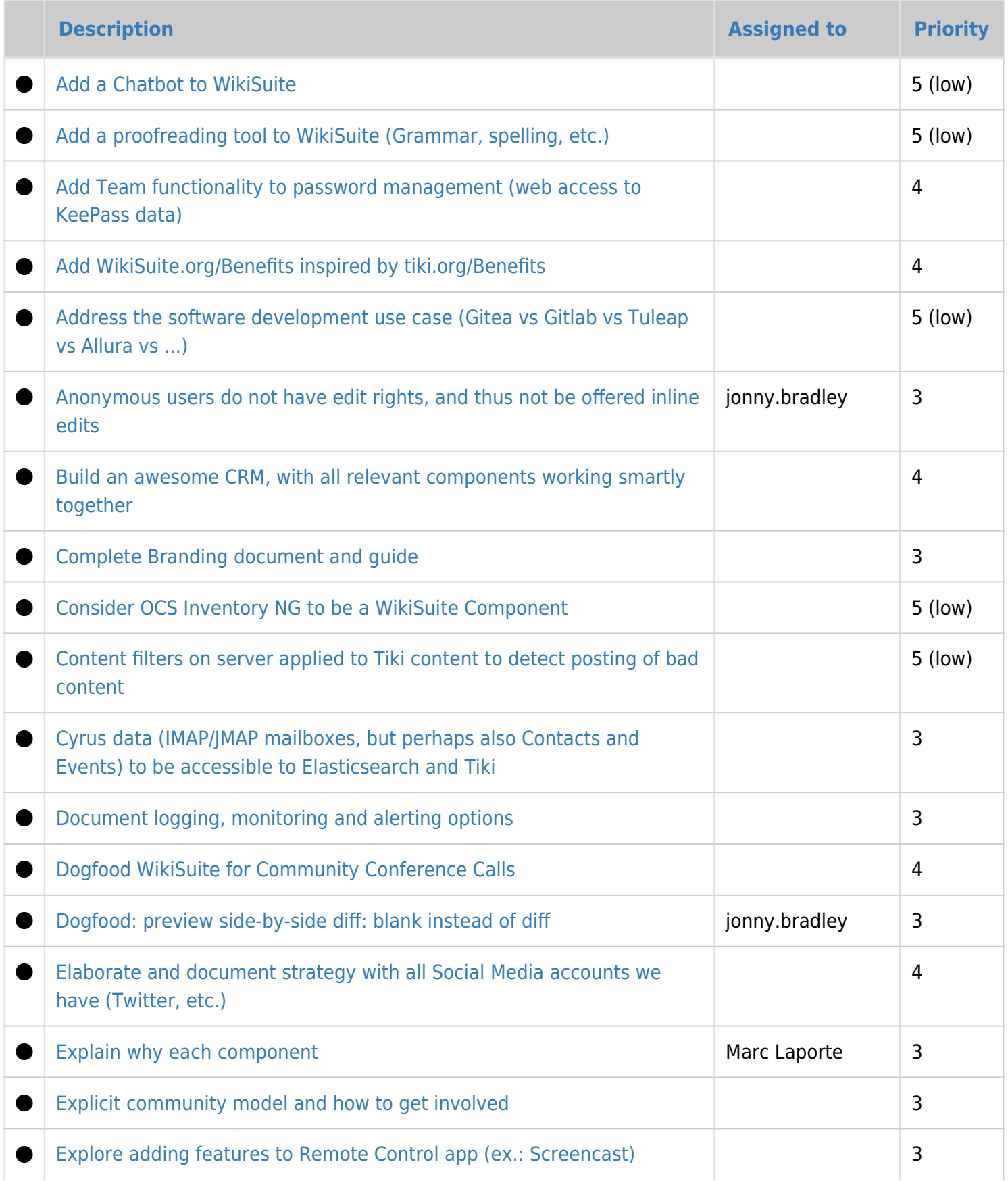

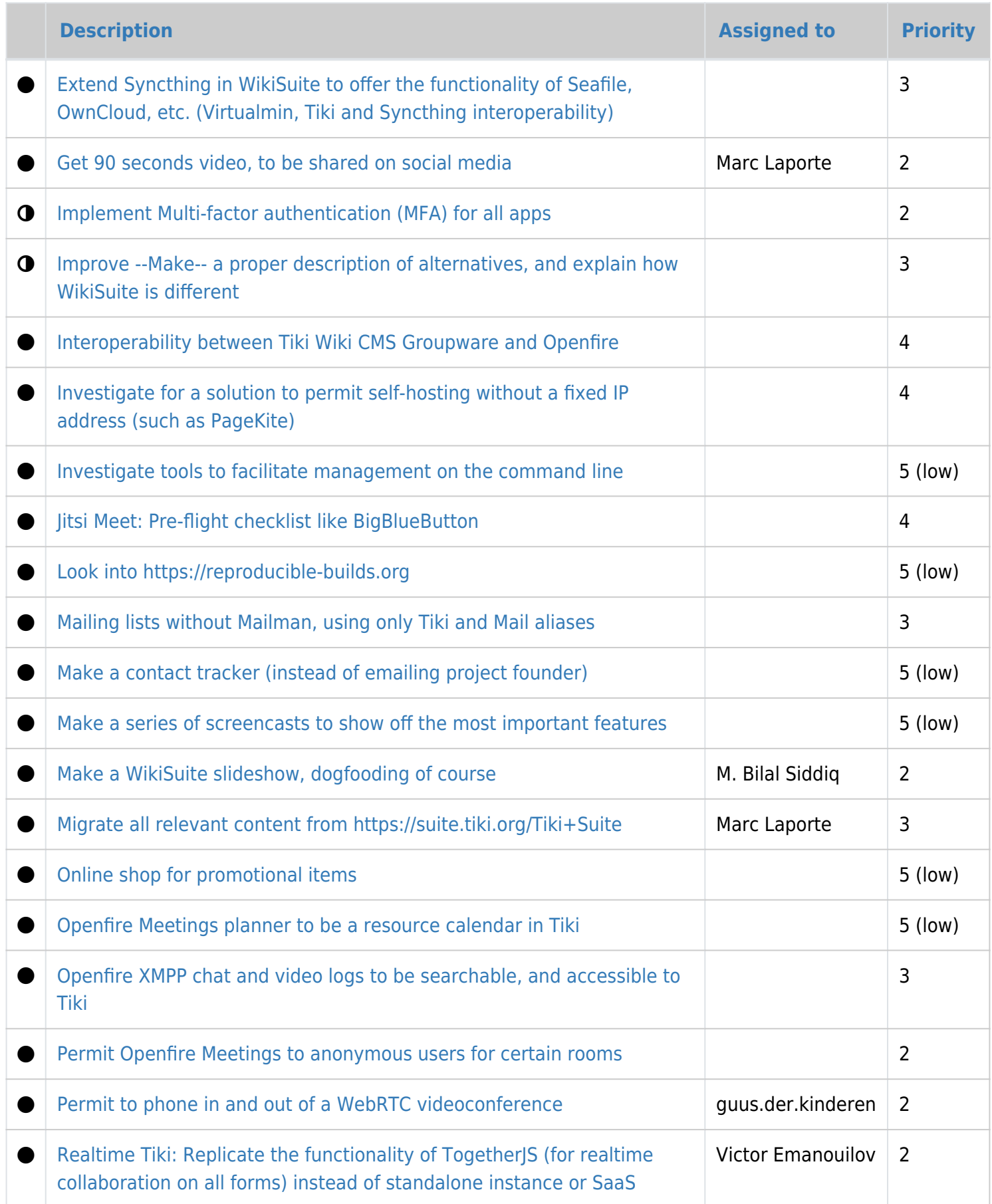

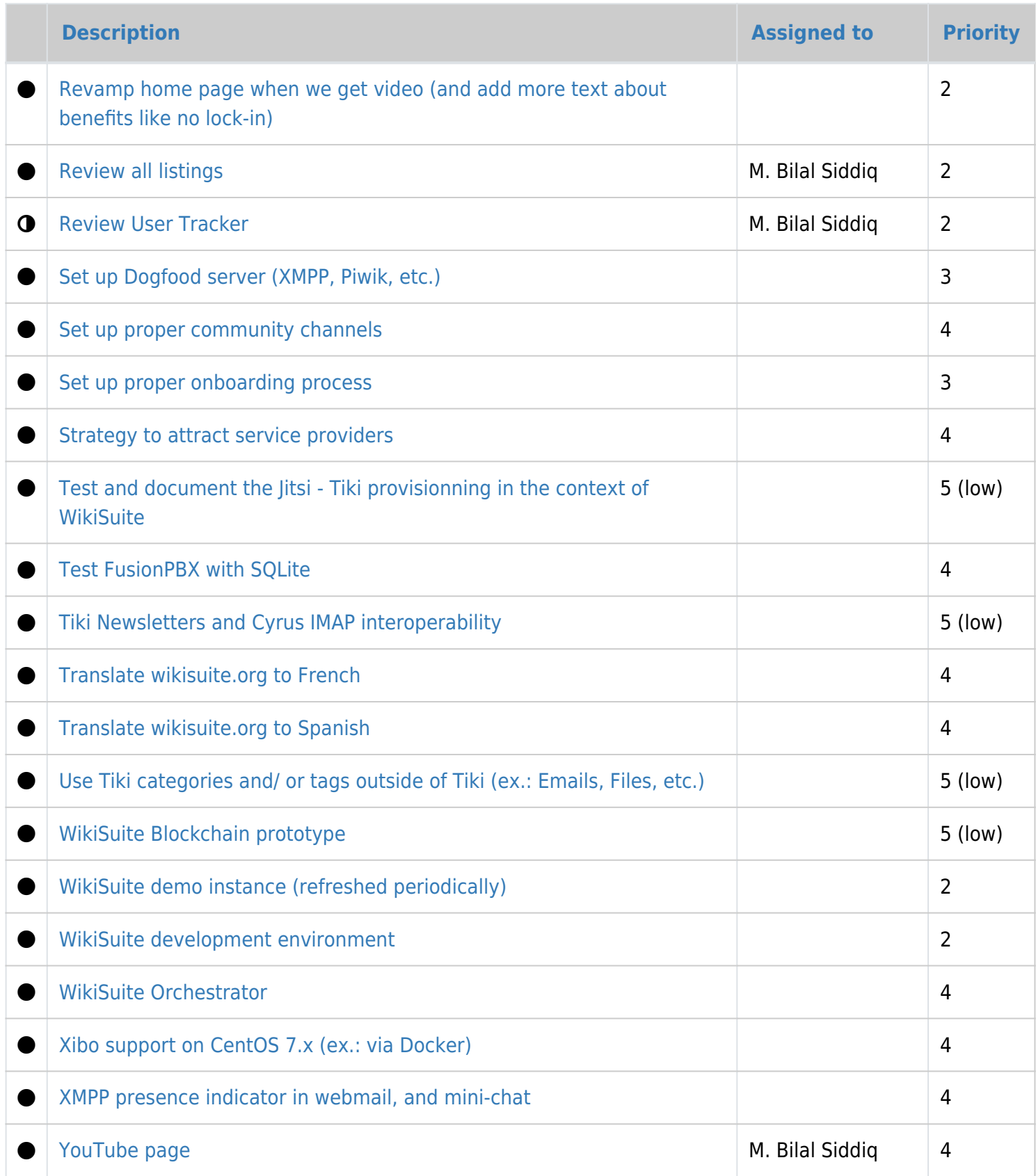

## Done

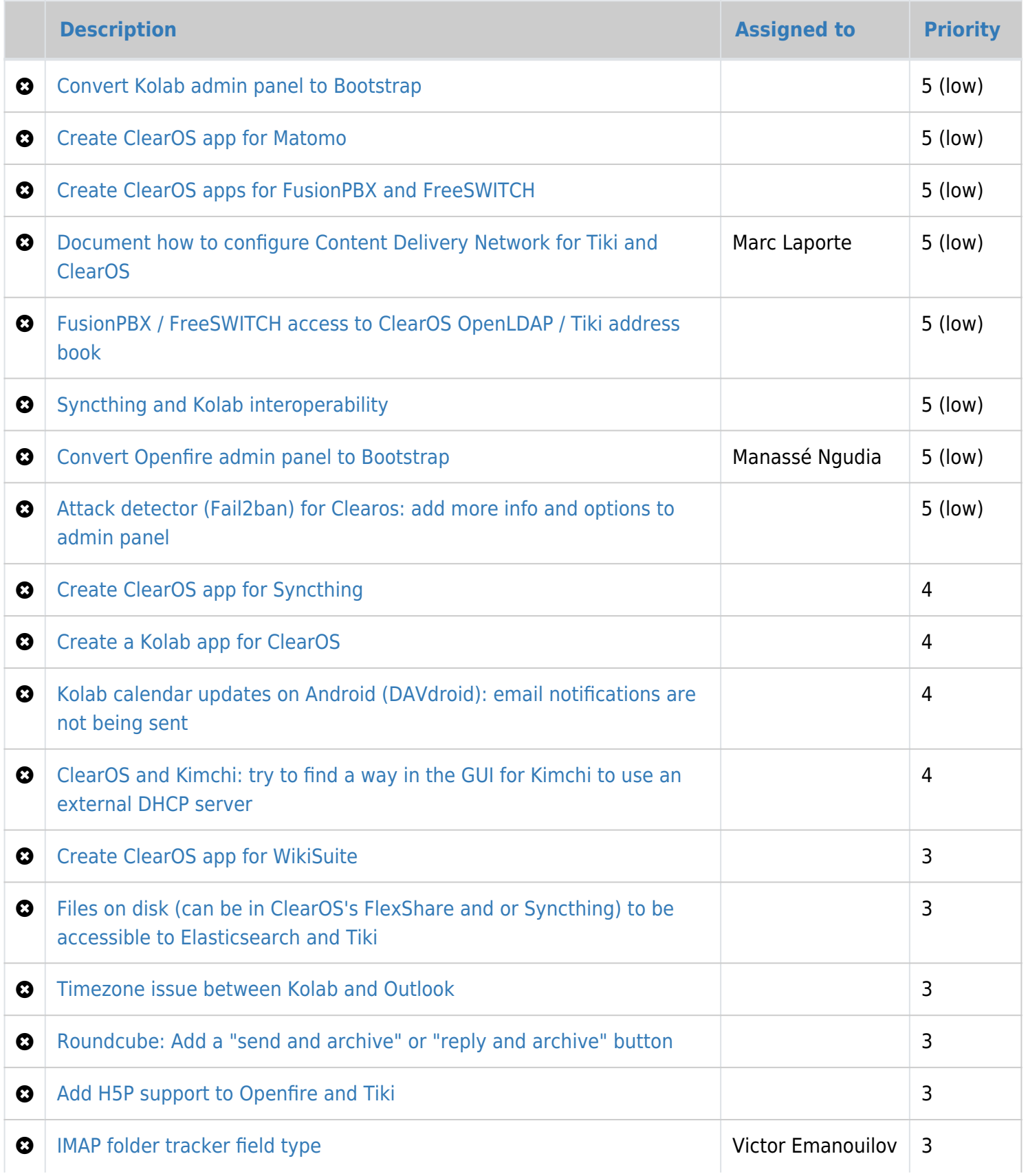

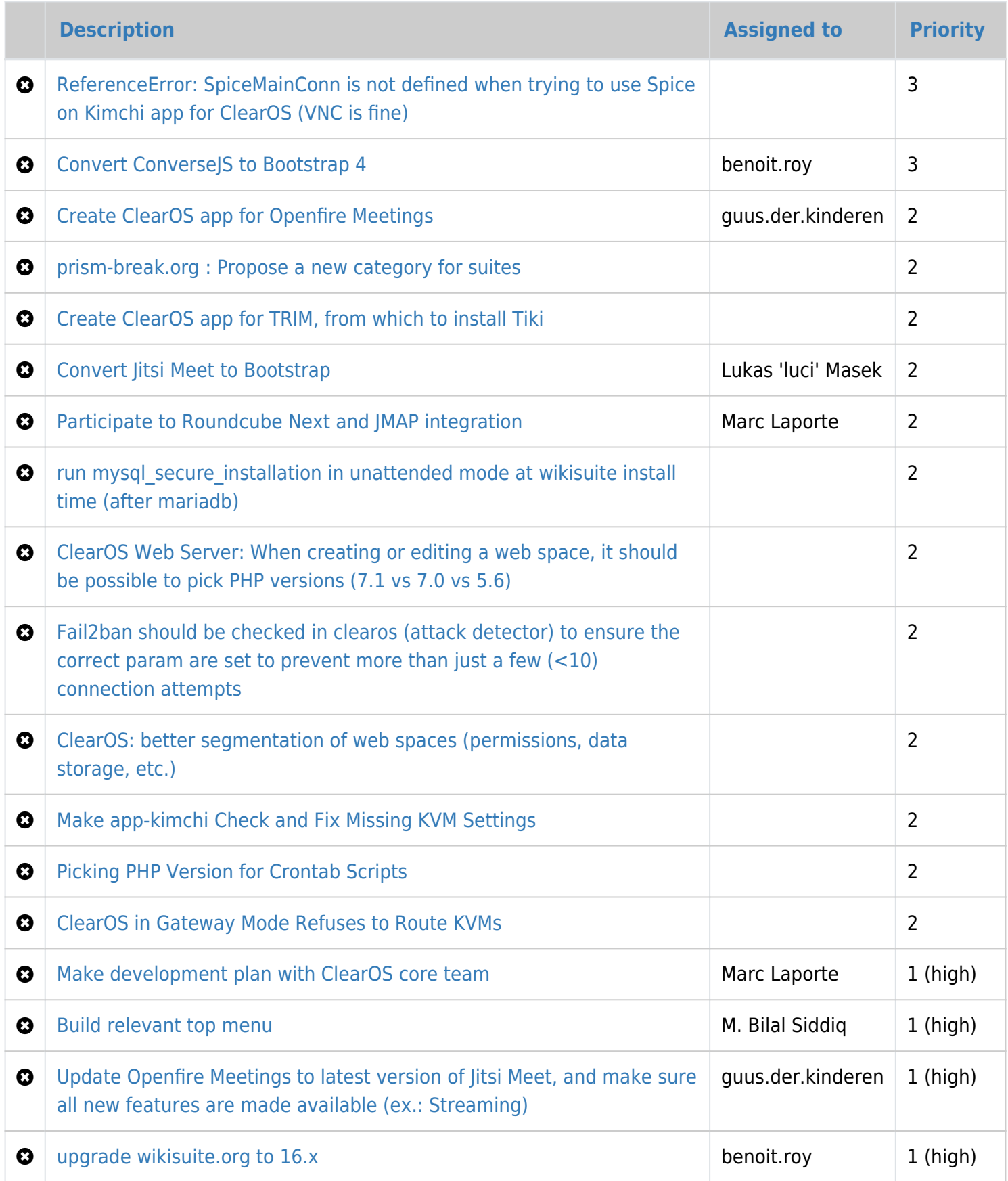

See also:

- [Roadmap](https://wikisuite.org/Roadmap)
- [Projects](https://wikisuite.org/Projects)
- [Done](https://wikisuite.org/Done)